# УЧЕБНО-ТЕМАТИЧЕСКИЙ ПЛАН программы повышения квалификации «МОДЕЛИРОВАНИЕ АЭРОАКУСТИЧЕСКОГО ИЗЛУЧЕНИЯ ПРИ РЕШЕНИИ ЗАДАЧ ВНЕШНЕЙ АЭРОДИНАМИКИ»

Категория слушателей: научные сотрудники, инженерно-технические работники и профессорско-преподавательский состав технического вуза, академического института, организации авиационного профиля.

Срок обучения: 36 часов.

Форма обучения: без отрыва или с частичным отрывом от работы. Режим занятий: 6 час/день.

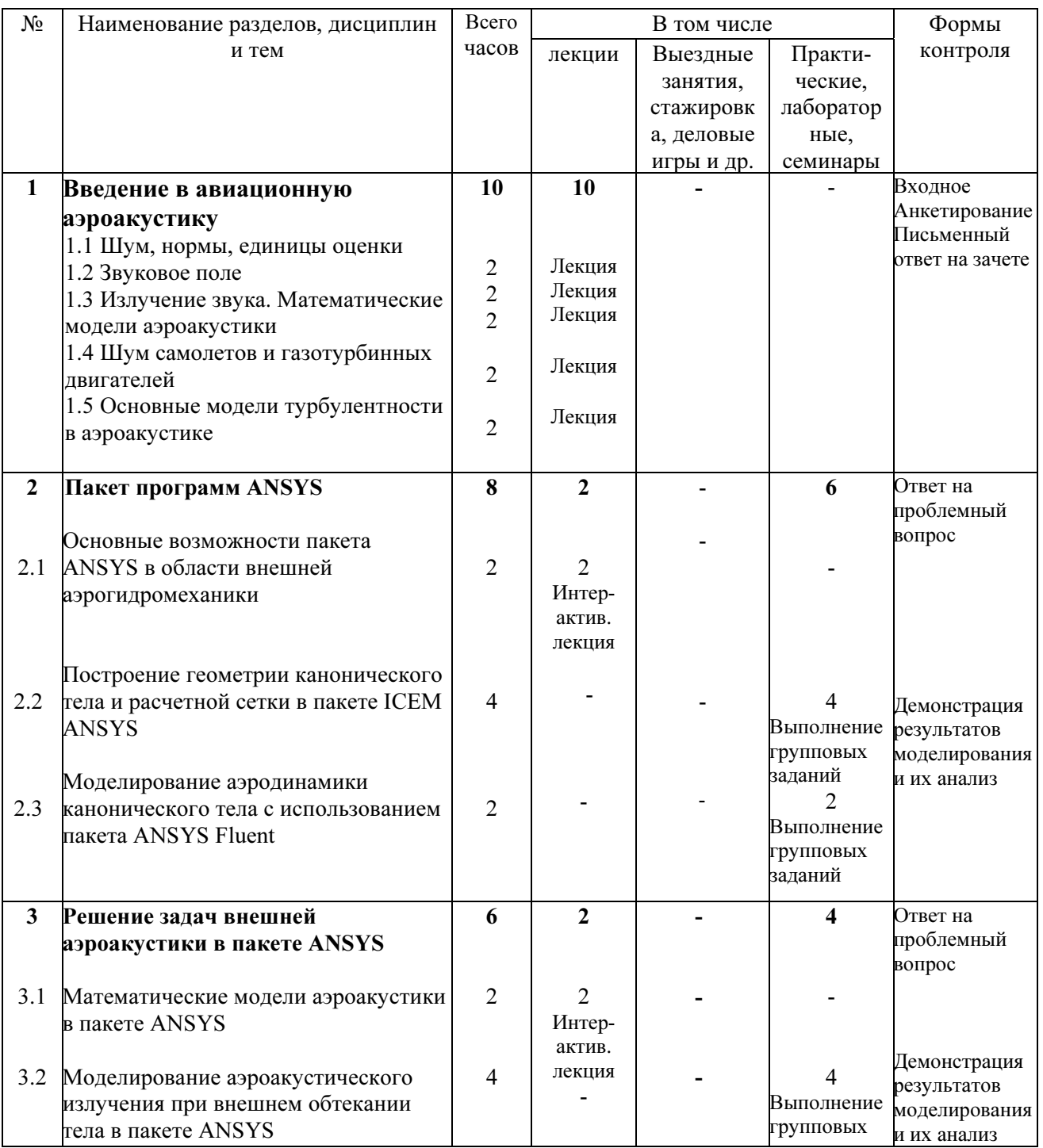

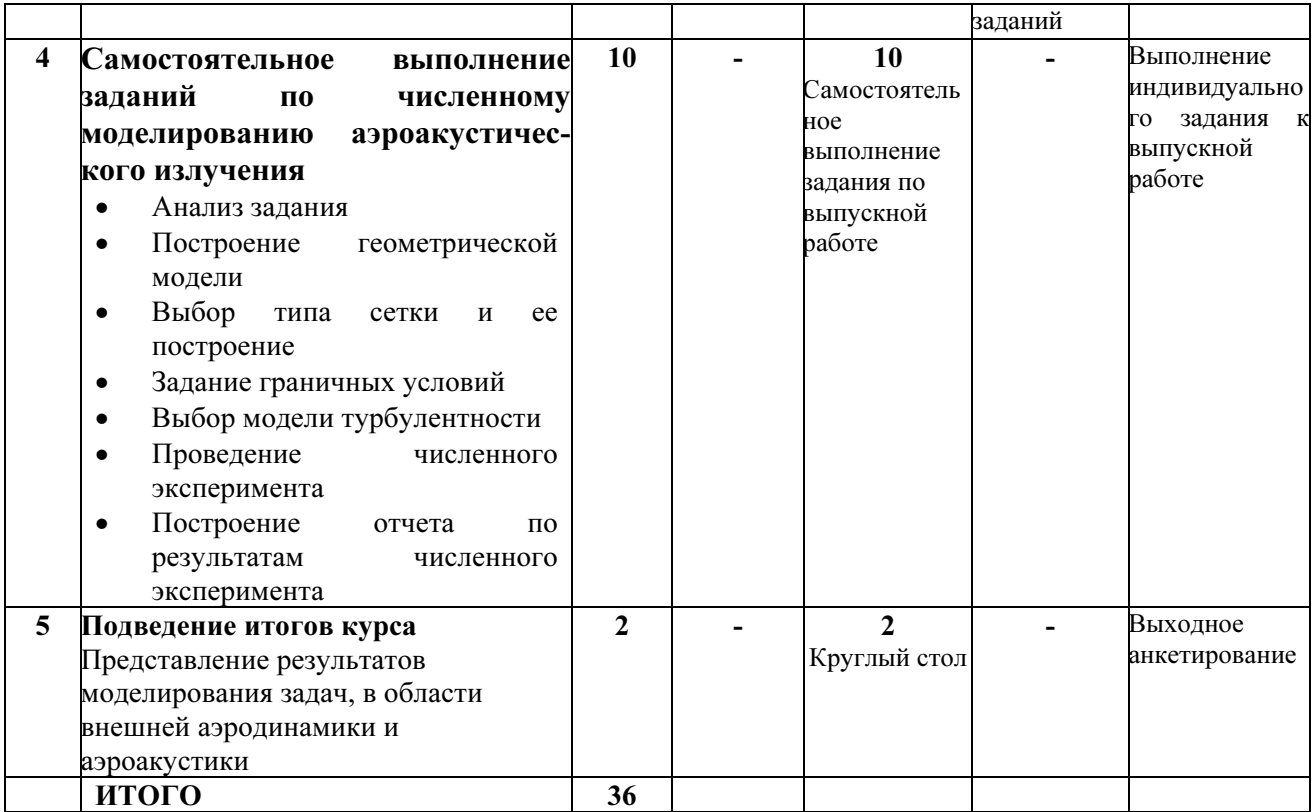

# Учебная программа повышения квалификации «МОДЕЛИРОВАНИЕ АЭРОАКУСТИЧЕСКОГО ИЗЛУЧЕНИЯ ПРИ РЕШЕНИИ ЗАДАЧ ВНЕШНЕЙ АЭРОДИНАМИКИ»

### Раздел 1. Введение в авиационную аэроакустику (10 ч.)

Содержание по темам:

1.1 Шум, нормы, единицы оценки. (2 ч.)

 Проблема авиационного шума на местности. Нормирование авиационного шума. Единицы оценки уровней шума ВС на местности. Уровни шума современных магистральных самолетов. 1.2 Звуковое поле. (2 ч.)

 Параметры звукового поля. Скорость и интенсивность звука. Спектральные и временные характеристики звука.

1.3 Излучение звука. Математические модели аэроакустики. (2 ч.)

 Излучение звука. Простейшие источники излучения – монополь, диполь, квадруполь. Ближнее и дальнее акустические поля. Шум турбулентности.

1.4 Шум самолетов и газотурбинных двигателей. (2 ч.)

Пространственно-временные и спектральные характеристики шума самолетов на местности на режимах взлета и захода на посадку. Соотношение между источниками шума на местности современных самолетов. Основные характеристики шума современных ТРДД. 1.5 Основные модели турбулентности в аэроакустике. (2 ч.)

 Полуэмпирические модели турбулентности для моделирования аэроакустического излучения на основе генерации энергии турбулентности. Вихревые модели турбулентности.

#### Раздел 2. Пакет программ ANSYS (8 ч)

Тема 2.1 Основные возможности пакета ANSYS в области внешней аэрогидромеханики (2 ч.)

Возможности пакета программ ANSYS. Общая структура пакета программ ANSYS. Примеры расчетов с использованием пакета программ ANSYS

Тема 2.2 Построение геометрии канонического тела и расчетной сетки в пакете ICEM ANSYS (4 ч.)

Интерфейс и опции пакета ICEM ANSYS для построения геометрии трехмерных тел. Определение границ расчетной сетки. Выбор типа и построение расчетной сетки с учетом ее сгущения около поверхности тела. Определение краевых условий.

Тема 2.3 Моделирование аэродинамики канонического тела с использованием пакета ANSYS Fluent  $(2 \text{ y.})$ 

Настройка параметров моделирования в пакете Fluent, выбор модели турбулентности. Верификация и анализ результатов моделирования.

### Раздел 3. Решение задач внешней аэроакустики в пакете ANSYS (6 ч.)

Тема 3.1 Математические модели аэроакустики в пакете ANSYS (2 ч.)

Моделирование шума турбулентности с использованием параметров, определяющих турбулентность потока (шум турбулентности). Моделирование акустического излучения неподвижных и подвижных поверхностей в ближнем и дальнем поле.

Тема 3.2 Моделирование аэроакустического излучения при внешнем обтекании тела в пакете  $ANSYS (44)$ 

Численное моделирование акустического излучения у поверхности плохообтекаемого тела. Численное моделирование акустического излучения несущей поверхности.

## Раздел 4. Самостоятельное выполнение заданий по численному моделированию аэроакустического излучения (10 ч.)

Анализ задания. Построение геометрии модели и границ расчетной области. Построение расчетной сетки и определение граничных условий. Выбор настроечных параметров пакета Fluent и выбор модели турбулентности. Проведение численного эксперимента. Анализ результатов моделирования.

#### Раздел 5. Подведение итогов курса. (2 час.)

Выходной контроль. Презентация результатов самостоятельной работы. Подведение итогов реализации программы.

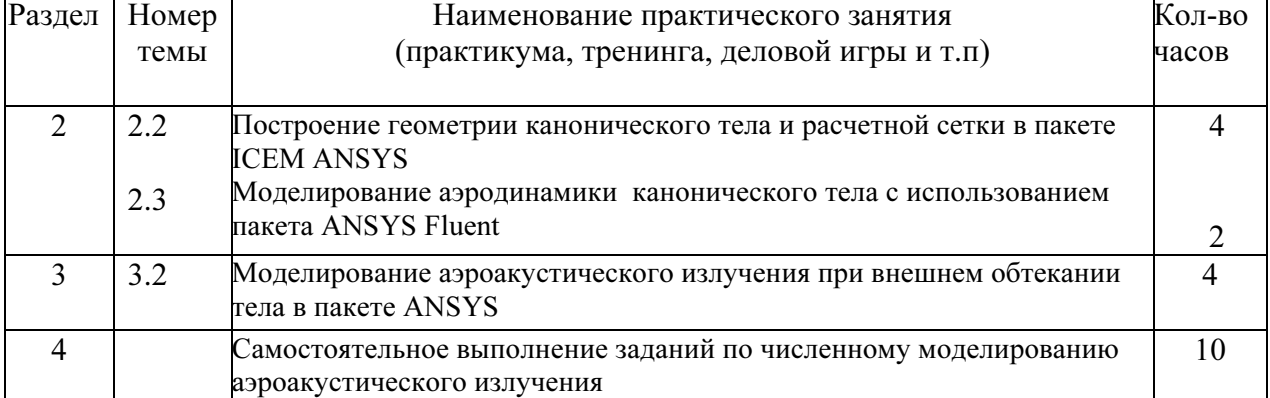

### Перечень практических занятий